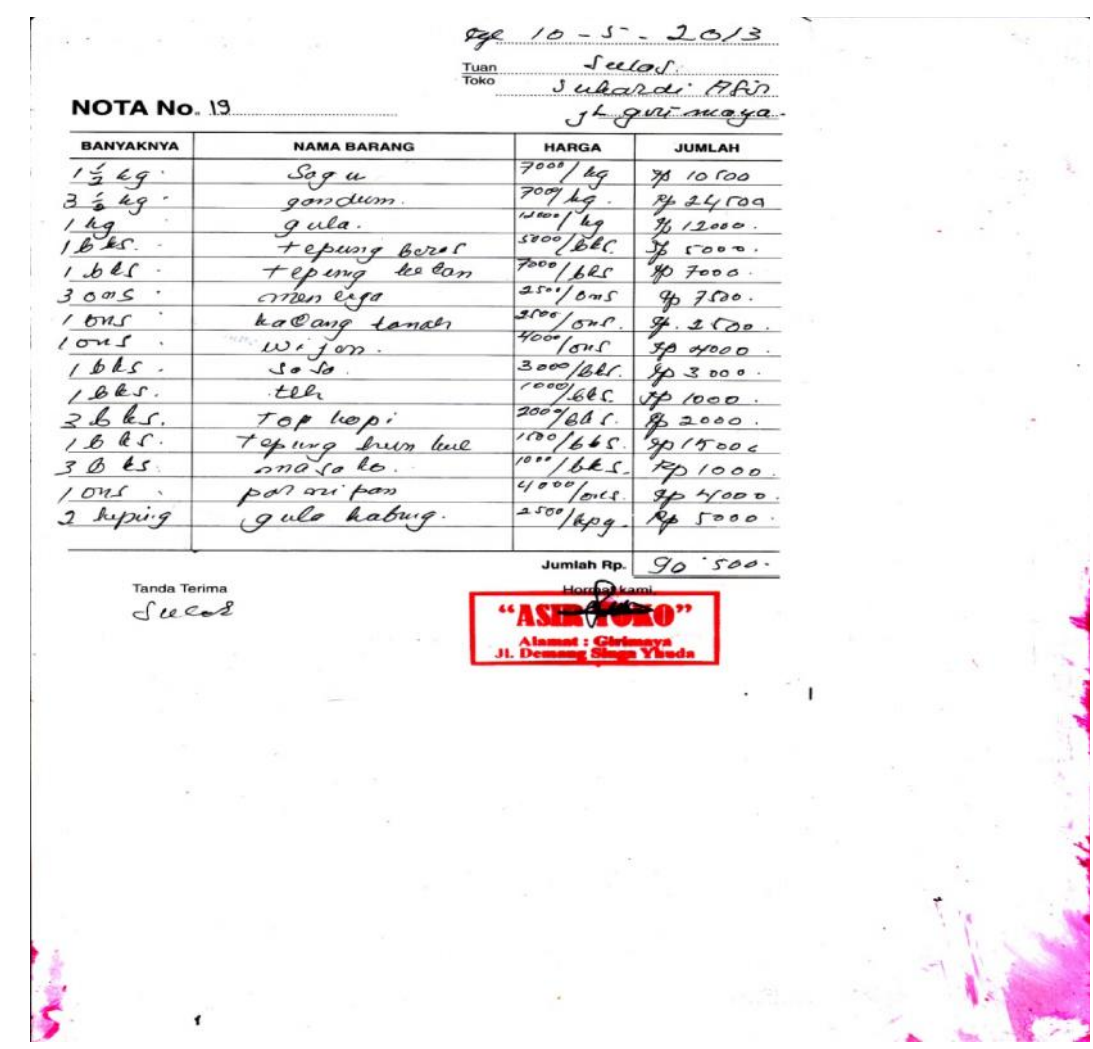

## **LAMPIRAN KELUARAN A-1**

**NOTA**

#### **TOKO ASIR**

#### **JL.GIRIMAYA GG.DEMANG SINGGA YUDHA**

#### **PANGKALPINANG**

#### **LAPORAN HARIAN**

k.

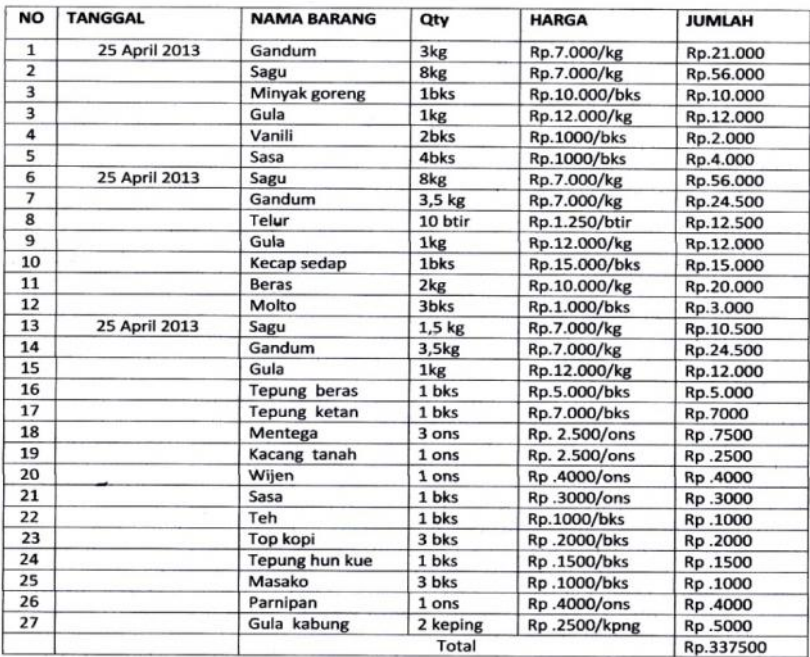

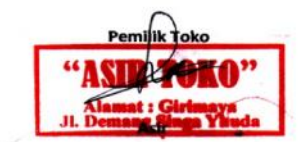

### **LAMPIRAN KELUARAN A-2**

## **LAPORAN PENJUALAN**

# **LAMPIRAN B MASUKAN SISTEM BERJALAN**

Date: Deptar nama pelanggan. 1 sulos.  $g_{i}$   $n_{i}$  maya. 2 Sulos Sure Giri maya 3 Asmaní  $\epsilon$ rer mayo Hartoti  $4$ ò  $\tilde{\mathcal{M}}$ mayo ronipa. giri 5 amaya Jumadr 6 givi mayo  $\frac{1}{8}$ rvu maya Selamet  $FLLi$ rizi mayo Givi maya J Wenni<br>10 Sihan. giri ornayar "ASH Jl. Alan  $\frac{1}{\sqrt{2}}$ 

### **LAMPIRAN MASUKAN B-1**

### **DATA PELANGGAN**

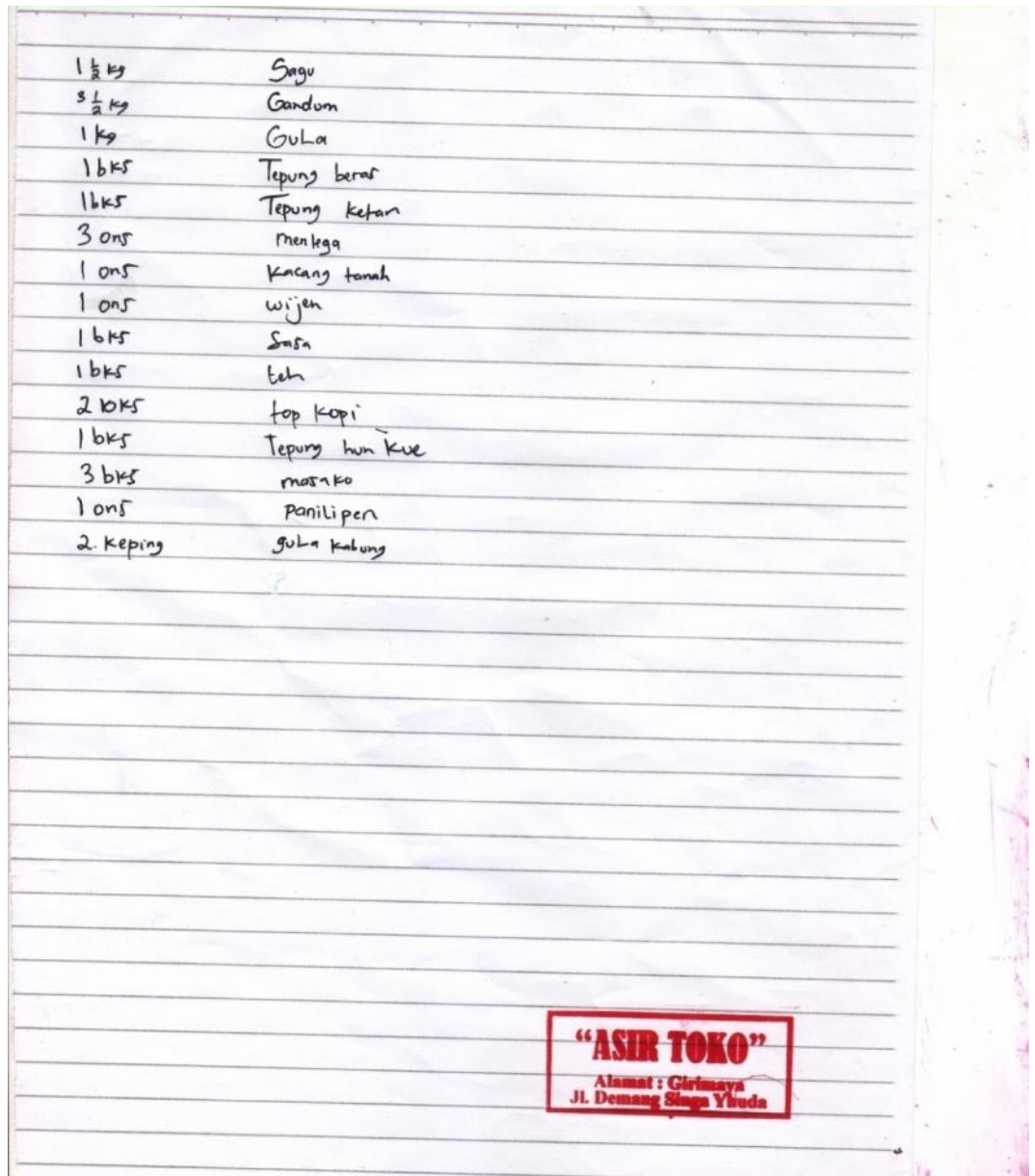

# **LAMPIRAN MASUKAN B-2**

## **DATA PESANAN**

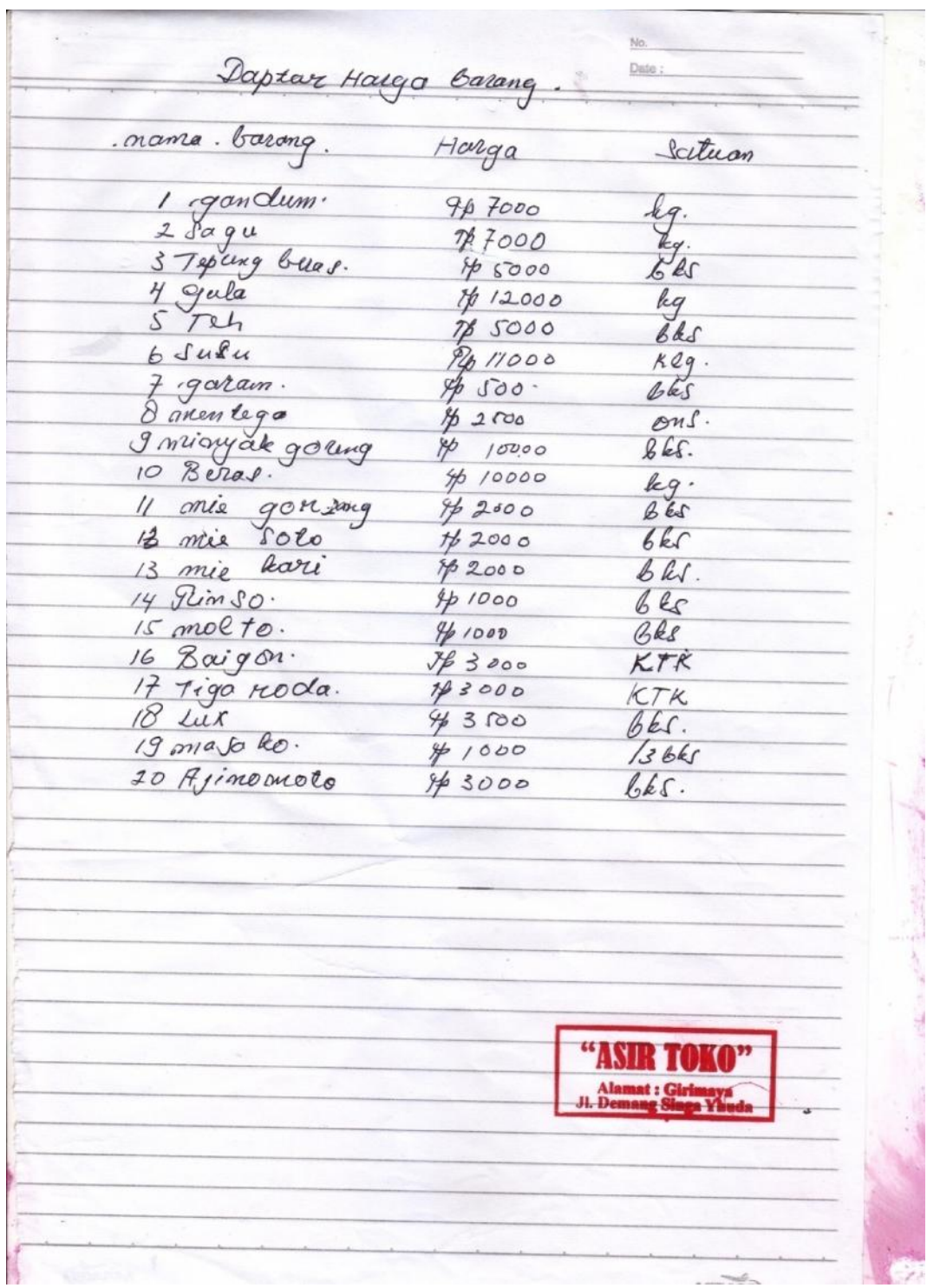

## **LAMPIRAN MASUKAN B-3**

## **DAFTAR HARGA BARANG**

# **LAMPIRAN C** RANCANGAN KELUARAN

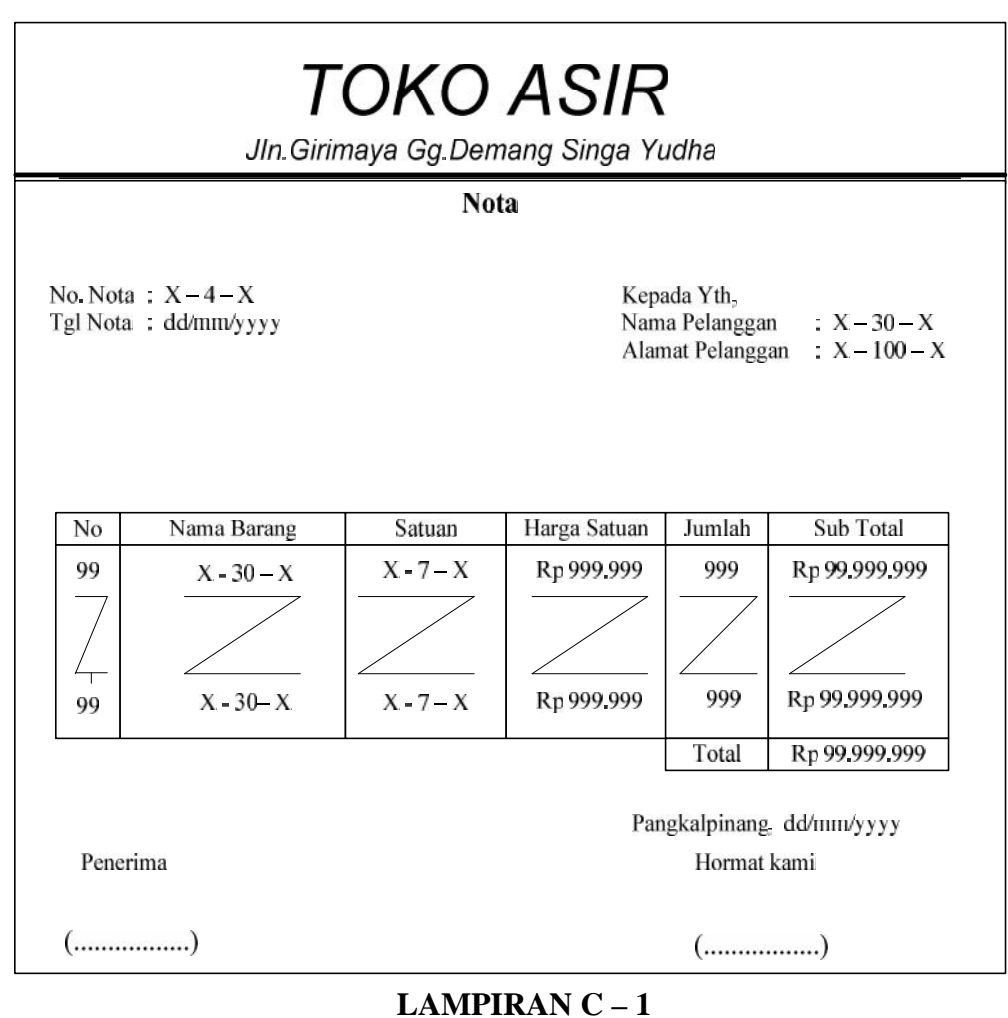

**Nota** 

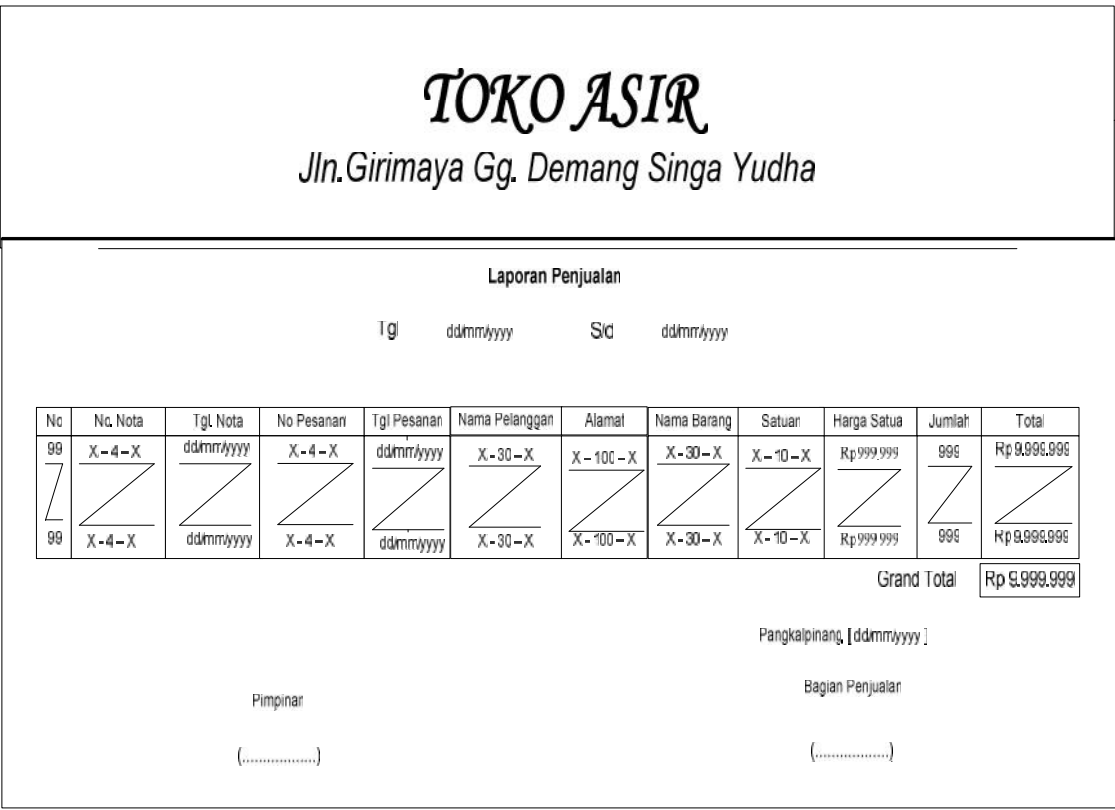

**LAMPIRAN C - 2 LAPORAN PENJUALAN** 

# **LAMPIRAN D RANCANGAN MASUKAN**

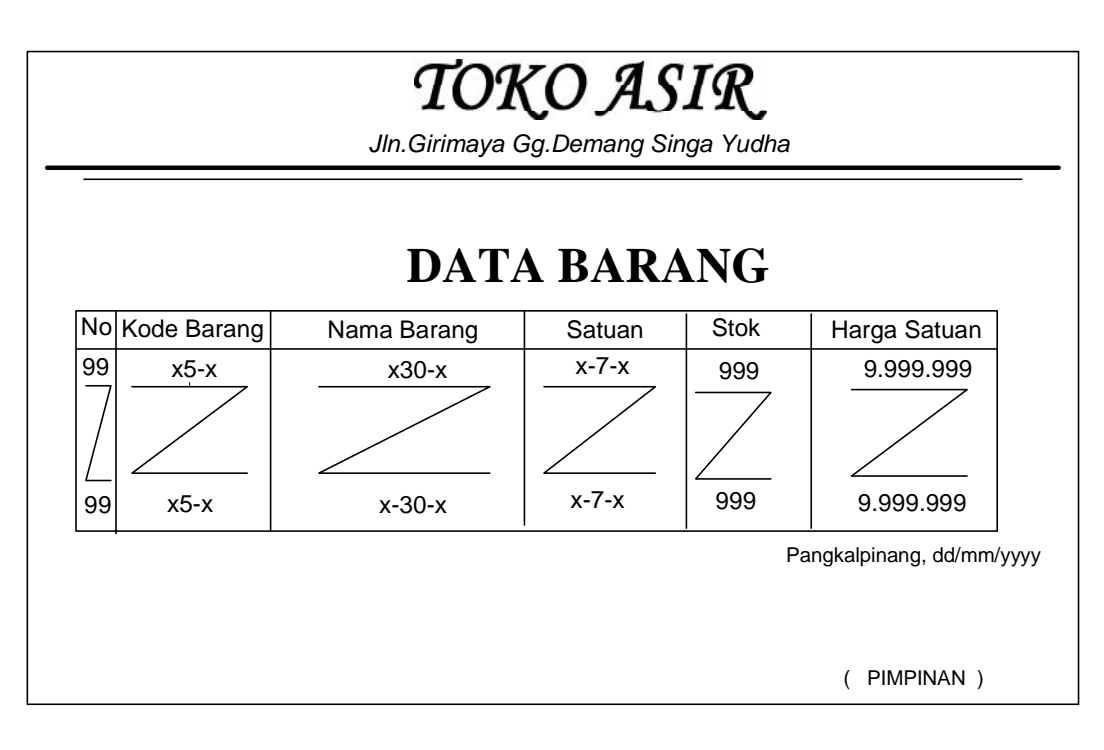

**LAMPIRAN D** – 1 **DATA BARANG**

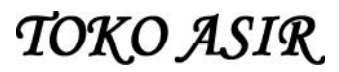

JIn Girimaya Gg. Demang Singa Yudha

### **DATA PELANGGAN**

Pangkalpinang, dd/mm/yyyy<br>Pelanggan

 $(\ldots, \ldots, \ldots, \alpha)$ 

## **LAMPIRAN D** –  $2$ **DATA PELANGGAN**

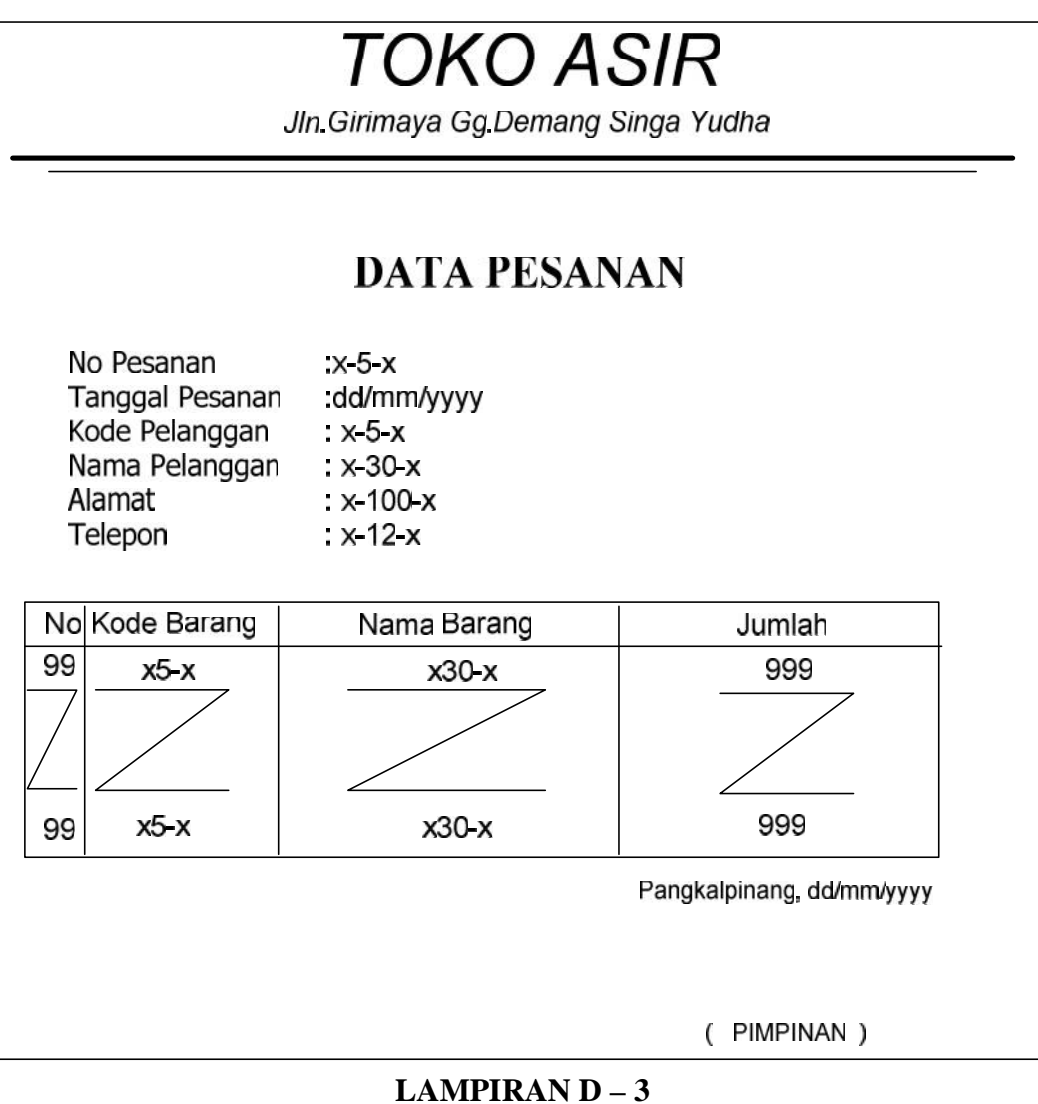

**DATA PESANAN** 

# **LAMPIRANE** SURAT KETERANGAN RISET

### **TOKO ASIR**

### **Jln.Girimaya Gg. Demang Singga Yudha**

## SURAT KETERANGAN

Yang bertanda tangan di bawah ini :

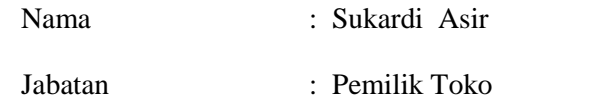

Menerangkan bahwa :

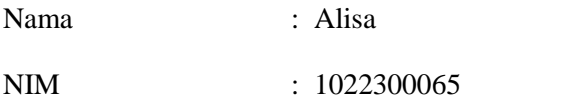

Telah melaksanakan riset pada TOKO ASIR sejak tanggal 18 s/d 25 juli dengan baik.

Demikian Surat Keterangan ini dibuat untuk dapat dipergunakan semestinya.

Pangkalpinang,16 juli 2013

(Sukardi Asir)

### **KONEKSI**

```
Imports System.Data.OleDb
Imports System.Data
Module koneksi
    Public conn As OleDbConnection
    Public strconn As String = "provider=microsoft.ace.oledb.12.0;data
source =" & Application.StartupPath & "\tkasir.accdb"
End Module
MASTER BARANG
Imports System.Data.OleDb
Imports System.Data
Public Class MasterBarang
   Dim obj As New Classbrg
    Dim mycmd As OleDbCommand
    Dim myread As OleDbDataReader
    Dim strTemp As String = ""
    Dim strValue As String = ""
    Dim sql As String
    Private Sub MasterObat_Load(ByVal sender As System.Object, ByVal e As
System.EventArgs) Handles MyBase.Load
        conn = New OleDbConnection(strconn)
        If conn.State <> ConnectionState.Closed Then conn.Close()
        conn.Open()
        Dim strtemp As String = ""
        Dim strvalue As String = ""
        sql = "SELECT * FROM barang ORDER BY kdbrg DESC"
        mycmd = New OleDbCommand(sql, conn)
        myread = mycmd.ExecuteReader
        If myread.Read Then
            strtemp = Mid(myread.Item("kdbrg"), 3, 2)
        Else
            txtkd.Text = "BR01"
            Exit Sub
        End If
        'MsgBox(strTemp)
        strvalue = Val(strtemp) + 1
        txtkd.Text = "BR" & Mid("00", 1, 2 - strvalue.Length) & strvalue
        Call list data()
    End Sub
    Private Sub list_data()
        Call clear_list()
        Dim sqlx As String
        Dim x As Integer
        sqlx = "select kdbrg, nmbrg, satuan, harga, stok from barang"
        conn = New OleDbConnection(strconn)
        If conn.State <> ConnectionState.Closed Then conn.Close()
        conn.Open()
        mycmd = New OleDbCommand(sqlx, conn)myread = mycmd.ExecuteReader
        Try
            While myread.Read = True
                x = Val(counter.Text)
                counter.Text = Str(Val(counter.Text) + 1)With ListView1
                    .Items.Add("")
                    .Items(ListView1.Items.Count - 1).SubItems.Add("")
                    .Items(ListView1.Items.Count - 1).SubItems.Add("")
                    .Items(ListView1.Items.Count - 1).SubItems.Add("")
```

```
.Items(ListView1.Items.Count - 1).SubItems.Add("")
                    . Items(x).SubItems(0).Text = myread.GetString(0)
                     . Items(x). SubItems(1). Text = myread. GetString(1))
                     . Items(x).SubItems(2).Text = myread.GetString(2)
                     .Items(x).SubItems(3).Text = myread.GetValue(3)
                     . Items(x). SubItems(4). Text = myread. GetValue(4)
                End With
            End While
        Finally
            myread.Close()
        End Try
        conn.Close()
    End Sub
    Private Sub clear_list()
        While Val(counter.Text) > 0
            ListView1.Items(0).Remove()
            counter.Text = Val(counter.Text) - 1
        End While
    End Sub
    Private Sub counter_TextChanged(ByVal sender As System.Object, ByVal e
As System.EventArgs) Handles counter.TextChanged
    End Sub
    Private Sub ListView1_Click(ByVal sender As Object, ByVal e As
System.EventArgs) Handles ListView1.Click
        txtkd.Text = ListView1.SelectedItems(0).SubItems(0).Text.ToString
        txtnama.Text = ListView1.SelectedItems(0).SubItems(1).Text.ToString
        txtsat.Text = ListView1.SelectedItems(0).SubItems(2).Text.ToString
        txtharga.Text =
ListView1.SelectedItems(0).SubItems(3).Text.ToString
        txtstok.Text = ListView1.SelectedItems(0).SubItems(4).Text.ToString
    End Sub
    Private Sub ListView1_SelectedIndexChanged(ByVal sender As
System.Object, ByVal e As System.EventArgs) Handles
ListView1.SelectedIndexChanged
    End Sub
    Private Sub btnsimpan_Click(ByVal sender As System.Object, ByVal e As
System.EventArgs) Handles btnsimpan.Click
        obj.kode = txtkd.Text
        obj.nama = txtnama.Text
        obj.satuan = txtsat.Text
        obj.harga = txtharga.Text
        obj.stok = txtstok.Text
        If obj.simpan = 1 Then
            MessageBox.Show("Data Berhasil disimpan !!")
            sql = "SELECT * FROM barang ORDER BY kdbrg DESC"
            mycmd = New OleDbCommand(sql, conn)
            myread = mycmd.ExecuteReader
            If myread.Read Then
                strTemp = Mid(myread.Item("kdbrg"), 3, 2)
            Else
                txtkd.Text = "BR01"
                Exit Sub
```

```
End If
            strValue = Val(strTemp)
            txtkd.Text = "BR" & Mid("00", 1, 2 - strValue.Length) &
strValue + 1
            txtnama.Text = ""
            txtsat.Text = ""
            txtharga.Text = ""
            txtstok.Text = ""
            txtkd.Focus()
        Else
           MessageBox.Show("Insert Gagal !!")
        End If
        Call list data()
    End Sub
    Private Sub btnubah_Click(ByVal sender As System.Object, ByVal e As
System.EventArgs) Handles btnubah.Click
        obj.kode = txtkd.Text
        obj.nama = txtnama.Text
        obj.satuan = txtsat.Text
        obj.harga = txtharga.Text
        obj.stok = txtstok.Text
        If obj.ubah(txtkd.Text) = 1 Then
            MessageBox.Show("Update Data Berhasil !!")
            sql = "SELECT * FROM barang ORDER BY kdbrg DESC"
            mycmd = New OleDbCommand(sql, conn)
            myread = mycmd.ExecuteReader
            If myread.Read Then
                strTemp = Mid(myread.Item("kdbrg"), 3, 2)
            Else
                txtkd.Text = "BR01"
                Exit Sub
            End If
            'MsgBox(strTemp)
            strValue = Val(strTemp)
            txtkd.Text = "BR" & Mid("00", 1, 2 - strValue.Length) &
strValue + 1
        Else
            MessageBox.Show("Update Gagal !!")
        End If
        txtnama.Text = ""
        txtsat.Text = ""
        txtharga.Text = ""
        txtstok.Text = ""
        txtkd.Focus()
        Call list_data()
    End Sub
    Private Sub btnhapus_Click(ByVal sender As System.Object, ByVal e As
System.EventArgs) Handles btnhapus.Click
        If obj.hapus(txtkd.Text) = 1 Then
            MessageBox.Show("Delete Data Berhasil !!")
            sql = "SELECT * FROM barang ORDER BY kdbrg DESC"
            mycmd = New OleDbCommand(sql, conn)
            myread = mycmd.ExecuteReader
            If myread.Read Then
                strTemp = Mid(myread.Item("kdbrg"), 3, 2)
```

```
Else
                txtkd.Text = "BR01"
               Exit Sub
            End If
            'MsgBox(strTemp)
            strValue = Val(strTemp)
            txtkd.Text = "BR" & Mid("00", 1, 2 - strValue.Length) &
strValue - 1
       Else
           MessageBox.Show("Delete Gagal !!")
       End If
        txtnama.Text = ""
       txtsat.Text = ""
       txtharga.Text = ""
       txtstok.Text = ""
       txtkd.Focus()
       Call list data()
    End Sub
    Private Sub btnbatal_Click(ByVal sender As System.Object, ByVal e As
System.EventArgs) Handles btnbatal.Click
       txtnama.Text = ""
       txtsat.Text = ""
       txtharga.Text = ""
       txtstok.Text = ""
       txtkd.Focus()
   End Sub
   Private Sub btnkeluar_Click(ByVal sender As System.Object, ByVal e As
System.EventArgs) Handles btnkeluar.Click
       Me.Dispose()
   End Sub
End Class
MASTER PELANGGAN
Imports System.Data.OleDb
Imports System.Data
Public Class masterpelanggan
    Dim obj As New Classpelanggan
   Dim mycmd As OleDbCommand
   Dim myread As OleDbDataReader
   Dim strTemp As String = ""
   Dim strValue As String = ""
   Dim sql As String
```

```
Private Sub masterpelanggan_Load(ByVal sender As System.Object, ByVal e
As System.EventArgs) Handles MyBase.Load
        conn = New OleDbConnection(strconn)
        If conn.State <> ConnectionState.Closed Then conn.Close()
        conn.Open()
       Dim strtemp As String = ""
        Dim strvalue As String = ""
        sql = "SELECT * FROM pelanggan ORDER BY kdpel DESC"
       mycmd = New OleDbCommand(sql, conn)
       myread = mycmd.ExecuteReader
        If myread.Read Then
            strtemp = Mid(myread.Item("kdpel"), 3, 3)
        Else
```

```
txtkd.Text = "PG001"
            Exit Sub
        End If
        'MsgBox(strTemp)
        strvalue = Val(strtemp) + 1
        txtkd.Text = "PG" & Mid("000", 1, 3 - strvalue.Length) & strvalue
        Call list_data()
    End Sub
    Private Sub list_data()
        Call clear list()
        Dim sqlx As String
        Dim x As Integer
        sqlx = "select kdpel, nmpel, alamat, telp from pelanggan"
        conn = New OleDbConnection(strconn)
        If conn.State <> ConnectionState.Closed Then conn.Close()
        conn.Open()
        mycmd = New OleDbCommand(sqlx, conn)
        myread = mycmd.ExecuteReader
        Try
            While myread.Read = True
                x = Val(counter.Text)
                counter.Text = Str(Val(counter.Text) + 1)
                With ListView1
                    .Items.Add("")
                    .Items(ListView1.Items.Count - 1).SubItems.Add("")
                    .Items(ListView1.Items.Count - 1).SubItems.Add("")
                    .Items(ListView1.Items.Count - 1).SubItems.Add("")
                    ' .Items(ListView1.Items.Count - 1).SubItems.Add("")
                    . Items(x). SubItems(0). Text = myread. GetString(0))
                    . Items(x). SubItems(1). Text = myread. GetString(1)
                    . Items(x). SubItems(2). Text = myread. GetString(2))
                    .Items(x).SubItems(3).Text = myread.GetString(3)
                    ' .Items(x).SubItems(4).Text = myread.GetValue(4)
                End With
            End While
        Finally
            myread.Close()
        End Try
        conn.Close()
    End Sub
    Private Sub clear_list()
        While Val(counter.Text) > 0
            ListView1.Items(0).Remove()
            counter.Text = Val(counter.Text) - 1
        End While
    End Sub
    Private Sub ListView1_Click(ByVal sender As Object, ByVal e As
System.EventArgs) Handles ListView1.Click
        txtkd.Text = ListView1.SelectedItems(0).SubItems(0).Text.ToString
        txtnama.Text = ListView1.SelectedItems(0).SubItems(1).Text.ToString
        txtsat.Text = ListView1.SelectedItems(0).SubItems(2).Text.ToString
        ' txtharga.Text =
ListView1.SelectedItems(0).SubItems(3).Text.ToString
        txtharga.Text =
ListView1.SelectedItems(0).SubItems(3).Text.ToString
```
End Sub

```
Private Sub ListView1_SelectedIndexChanged(ByVal sender As
System.Object, ByVal e As System.EventArgs) Handles
ListView1.SelectedIndexChanged
    End Sub
    Private Sub btnsimpan_Click(ByVal sender As System.Object, ByVal e As
System.EventArgs) Handles btnsimpan.Click
        obj.kode = txtkd.Text
        obj.nama = txtnama.Text
        obj.satuan = txtsat.Text
        obj.stok = txtharga.Text
        'obj.stok = txtstok.Text
        If obj.simpan = 1 Then
            MessageBox.Show("Data Berhasil disimpan !!")
            sql = "SELECT * FROM pelanggan ORDER BY kdpel DESC"
            mycmd = New OleDbCommand(sql, conn)
            myread = mycmd.ExecuteReader
            If myread.Read Then
                strTemp = Mid(myread.Item("kdpel"), 3, 3)
            Else
                txtkd.Text = "PG001"
                Exit Sub
            End If
            strValue = Val(strTemp)
            txtkd.Text = "PG" & Mid("000", 1, 3 - strValue.Length) &
strValue + 1
            txtnama.Text = ""
            txtsat.Text = ""
            txtharga.Text = ""
            ' txtstok.Text = ""
            txtkd.Focus()
        Else
           MessageBox.Show("Insert Gagal !!")
        End If
        Call list data()
    End Sub
    Private Sub btnubah_Click(ByVal sender As System.Object, ByVal e As
System.EventArgs) Handles btnubah.Click
        obj.kode = txtkd.Text
        obj.nama = txtnama.Text
        obj.satuan = txtsat.Text
        obj.stok = txtharga.Text
        ' obj.stok = txtstok.Text
        If obj.ubah(txtkd.Text) = 1 Then
            MessageBox.Show("Update Data Berhasil !!")
            sql = "SELECT * FROM pelanggan ORDER BY kdpel DESC"
            mycmd = New OleDbCommand(sql, conn)
            myread = mycmd.ExecuteReader
            If myread.Read Then
                strTemp = Mid(myread.Item("kdpel"), 3, 3)
            Else
                txtkd.Text = "PG001"
                Exit Sub
            End If
```

```
'MsgBox(strTemp)
            strValue = Val(strTemp)
            txtkd.Text = "PG" & Mid("000", 1, 3 - strValue.Length) &
strValue + 1
       Else
            MessageBox.Show("Update Gagal !!")
        End If
        txtnama.Text = ""
        txtsat.Text = ""
        txtharga.Text = ""
          ' txtstok.Text = ""
        txtkd.Focus()
        Call list_data()
    End Sub
    Private Sub btnhapus_Click(ByVal sender As System.Object, ByVal e As
System.EventArgs) Handles btnhapus.Click
        If obj.hapus(txtkd.Text) = 1 Then
            MessageBox.Show("Delete Data Berhasil !!")
            sql = "SELECT * FROM pelanggan ORDER BY kdpel DESC"
            mycmd = New OleDbCommand(sql, conn)
            myread = mycmd.ExecuteReader
            If myread.Read Then
                strTemp = Mid(myread.Item("kdpel"), 3, 3)
            Else
                txtkd.Text = "PG001"
                Exit Sub
            End If
            'MsgBox(strTemp)
            strValue = Val(strTemp)
           txtkd.Text = "PG" & Mid("000", 1, 3 - strValue.Length) &
strValue - 1
        Else
            MessageBox.Show("Delete Gagal !!")
        End If
        txtnama.Text = ""
       txtsat.Text = ""
       txtharga.Text = ""
        ' txtstok.Text = ""
        txtkd.Focus()
        Call list_data()
    End Sub
    Private Sub btnbatal_Click(ByVal sender As System.Object, ByVal e As
System.EventArgs) Handles btnbatal.Click
        txtnama.Text = ""
        txtsat.Text = ""
        txtharga.Text = ""
        ' txtstok.Text = ""
        txtkd.Focus()
   End Sub
    Private Sub btnkeluar_Click(ByVal sender As System.Object, ByVal e As
System.EventArgs) Handles btnkeluar.Click
        Me.Dispose()
    End Sub
End Class
```

```
TRANSAKSI. CETAK NOTA
Imports System. Data. OleDb
Imports System. Data
Public Class transaksiNota
    Dim obj As New Classnota
    Dim mycmd As OleDbCommand
   Dim myread As OleDbDataReader
   Dim strTemp As String = ""
   Dim strValue As String = ""
   Dim sql As String
   Private index As Integer = 0
   Private total As Integer = 0.0
    Private Sub transaksiNota_Load(ByVal sender As System.Object, ByVal e
As System. EventArgs) Handles MyBase. Load
        conn = New OleDbConnection(strconn)
        If conn.State <> ConnectionState.Closed Then conn.Close()
        conn.Open()
        Dim strtemp As String = ""
        Dim strvalue As String = ""
        sql = "SELECT * FROM nota ORDER BY nonota DESC"
        mycmd = New OleDbCommand(sql, conn)myread = mycmd.ExecuteReader
        If myread. Read Then
            strtemp = Mid(myread.Item("NONOTA"), 3, 2)
        Else
            txtkd.Text = "NT01"Exit Sub
        End If
        'MsqBox(strTemp)
        strvalue = Val(strtemp) + 1txtkd.Text = "NT" & Mid("00", 1, 2 - strvalue.Length) & strvalue
   End Sub
    Private Sub btnbatal_Click(ByVal sender As System.Object, ByVal e As
System.EventArgs)
       Me.Dispose()
    End Sub
    Private Sub Button1 Click(ByVal sender As System.Object, ByVal e As
System.EventArgs) Handles Button1.Click
        Dim a As New pilihpesanan
        a.ShowDialoq()If a.tkode <> "" Then
            txtsat. Text = a.tkode
            txthara.Text = a.tnamatxtkdsup. Text = a.tsat
            ' txtharpes. Text = a. tharga
            txtkd.Focus()
        End If
        Dim sqlx As String
        sqlx = "select kdpel, nmpel, alamat, telp from pelanggan where kdpel
like '%" & Trim(txtkdsup.Text) & "%' order by kdpel asc"
        conn = New OleDbConnection(strconn)If conn.State <> ConnectionState.Closed Then conn.Close()
```

```
conn.Open()
        mycmd = New OleDbCommand(sqlx, conn)
        myread = mycmd.ExecuteReader()
        If myread.Read Then
            txtnmsup.Text = myread(1)
            txtxtalamat.Text = myread(2)TextBox1.Text = myread(3)txtsat.Focus()
        End If
    End Sub
    Private Sub btncari_Click(ByVal sender As System.Object, ByVal e As
System.EventArgs) Handles btncari.Click
        Dim a As New pilihisi
        a.ShowDialog()
        If a.tkode <> "" Then
            txtkdbr.Text = a.tnama
            txtjml.Text = a.tsat
            txttot.Text = a.tharga
            ' txtjml.Focus()
        End If
        Dim sqlx As String
        sqlx = "select kdbrg,nmbrg,satuan,harga,stok from barang where
kdbrg like '%" & Trim(txtkdbr.Text) & "%' order by kdbrg asc"
        conn = New OleDbConnection(strconn)
        If conn.State <> ConnectionState.Closed Then conn.Close()
        conn.Open()
        mycmd = New OleDbCommand(sqlx, conn)
        myread = mycmd.ExecuteReader()
        If myread.Read Then
            txtnmbr.Text = myread(1)TextBox2.Text = myread(2)txtchanges.Text = myread(3)txtsat.Focus()
        End If
   End Sub
   Private Sub btntambah_Click(ByVal sender As System.Object, ByVal e As
System.EventArgs) Handles btntambah.Click
        Dim Value() As String = \{txtkdbr.Fext, txtnmbr.Fext, TextBox2.Fext,txtharpes.Text, txtjml.Text, txttot.Text}
        AddList(Value)
        total += CDbl(txttot.Text) : txtgrand.Text =
Format(CDbl(CStr(total)), "##,####,####,###")
        txtkdbr.Text = "" : txtnmbr.Text = "" : TextBox2.Text = "" :
txtharpes.Text = "" : txtjml.Text = "" : txttot.Text = ""
       txtkdbr.Focus()
    End Sub
    Sub AddList(ByVal Value() As String)
        Dim subindex As Integer
        ListView1.Items.Add("")
        For subindex = 0 To 5
```

```
ListView1.Items(index).SubItems.Add("")
            ListView1.Items(index).SubItems(subindex).Text =
Value(subindex)
        Next
        index = index + 1End Sub
    Private Sub btnsimpan_Click_1(ByVal sender As System.Object, ByVal e As
System.EventArgs) Handles btnsimpan.Click
        Dim counter As Integer
        Dim sql1 As String
        sg11 = "INSERT INTO nota(nonota,tglnota,nopsn) " \& \Box"VALUES('" & txtkd.Text & "','" & _
             dtp.Value & "','" \& \Boxtxtsat.Text & "')"
        conn = New OleDbConnection(strconn)
        If conn.State <> ConnectionState.Closed Then conn.Close()
        conn.Open()
        mycmd = New OleDbCommand(sql1, conn)
        myread = mycmd.ExecuteReader()
        For counter = 0 To index - 1
        Next
        MessageBox.Show("DATA NOTA BERHASIL DISIMPAN")
        viewNota.Show()
        If myread.Read Then
            strTemp = Mid(myread.Item("nonota"), 3, 2)
        Else
            txtkd.Text = "NT01"
            Exit Sub
        End If
        strValue = Val(strTemp) + 1
        txtkd.Text = "NT" & Mid("00", 1, 2 - strValue.Length) & strValue +
1
    End Sub
   Private Sub btnbatal_Click_1(ByVal sender As System.Object, ByVal e As
System.EventArgs) Handles btnbatal.Click
       txtkdbr.Text = "" : txtnmbr.Text = "" : txtsat.Text = "" :
txtharpes.Text = "" : txtjml.Text = "" : txttot.Text = ""
        txtkdbr.Focus()
   End Sub
   Private Sub btnkeluar_Click(ByVal sender As System.Object, ByVal e As
System.EventArgs) Handles btnkeluar.Click
       Me.Close()
   End Sub
End Class
```
### TRANSAKSI PESANAN

```
Imports System.Data.OleDb
Imports System.Data
Public Class TransaksiPesanan
    Dim mycmd As OleDbCommand
    Dim myread As OleDbDataReader
    Dim sql As String
    Dim strTemp As String = ""
    Dim strValue As String = ""
    ' Dim sql As String
    Private index As Integer = 0
    Private total As Integer = 0.0
    Private Sub TransaksiPesanan_Load(ByVal sender As System.Object, ByVal
e As System.EventArgs) Handles MyBase.Load
        conn = New OleDbConnection(strconn)
        If conn.State <> ConnectionState.Closed Then conn.Close()
        conn.Open()
        Dim strtemp As String = ""
        Dim strvalue As String = ""
        sql = "SELECT * FROM pesanan ORDER BY nopsn DESC"
        mycmd = New OleDbCommand(sql, conn)
        myread = mycmd.ExecuteReader
        If myread.Read Then
            strtemp = Mid(myread.Item("nopsn"), 3, 2)
        Else
            txtkd.Text = "PS01"
            Exit Sub
        End If
        MsgBox(strtemp)
        strvalue = Val(strtemp) + 1
        txtkd.Text = "PS" & Mid("00", 1, 2 - strvalue.Length) & strvalue
    End Sub
    Sub AddList(ByVal Value() As String)
        Dim subindex As Integer
        ListView1.Items.Add("")
        For subindex = 0 To 5
            ListView1.Items(index).SubItems.Add("")
            ListView1.Items(index).SubItems(subindex).Text =
Value(subindex)
        Next
        index = index + 1End Sub
    Sub SetTotal()
        Dim a As Integer
        a = \text{CInt}(\text{txt}|\text{m1}.\text{Text}) * \text{CInt}(\text{txtharpes}.\text{Text})txttot.Text = Format(CDbl(CStr(a)), "##,####,####,####")
    End Sub
    Private Sub Button1_Click(ByVal sender As System.Object, ByVal e As
System.EventArgs) Handles Button1.Click
        Dim a As New pilihPelanggan
        a.ShowDialog()
        If a.tkode <> "" Then
            txtkdsup.Text = a.tkode
            txtnmsup.Text = a.tnama
```

```
txtalamat.Text = a.tsat
           TextBox1.Text = a.tharga
            txtkdbr.Focus()
        End If
    End Sub
    Private Sub btncari_Click(ByVal sender As System.Object, ByVal e As
System.EventArgs) Handles btncari.Click
       Dim a As New pilihobat
        a.ShowDialog()
        If a.tkode <> "" Then
           txtkdbr.Text = a.tkode
            txtnmbr.Text = a.tnama
           txtsat.Text = a.tsat
           txtharpes.Text = a.tharga
           txtjml.Focus()
        End If
   End Sub
    Private Sub btntambah_Click(ByVal sender As System.Object, ByVal e As
System.EventArgs) Handles btntambah.Click
       Dim Value() As String = {txtkdbr.Text, txtnmbr.Text, txtsat.Text,
txtharpes.Text, txtjml.Text, txttot.Text}
       AddList(Value)
        total += CDbl(txttot.Text) : txtqrand.Text =
Format(CDbl(CStr(total)), "##,####,####,###")
       txtkdbr.Text = "" : txtnmbr.Text = "" : txtsat.Text = "" :
txtharpes.Text = "" : txtjml.Text = "" : txttot.Text = ""
       txtkdbr.Focus()
    End Sub
    Private Sub txtjml_KeyPress(ByVal sender As Object, ByVal e As
System.Windows.Forms.KeyPressEventArgs) Handles txtjml.KeyPress
       If Asc(e.KeyChar) = 13 Then
           Call SetTotal()
       End If
    End Sub
    Private Sub txtjml_TextChanged(ByVal sender As System.Object, ByVal e
As System.EventArgs) Handles txtjml.TextChanged
    End Sub
    Private Sub btnsimpan_Click(ByVal sender As System.Object, ByVal e As
System.EventArgs) Handles btnsimpan.Click
       Dim counter As Integer
        Dim sql1, sql2 As String
        sql1 = "INSERT INTO PESANAN(nopsn, tglpsn, kdpel) " & _
             "VALUES('" & txtkd.Text & "','" & _
             dtp.Value & "','" & _
             txtkdsup.Text & "')"
        conn = New OleDbConnection(strconn)
        If conn.State <> ConnectionState.Closed Then conn.Close()
        conn.Open()
        mycmd = New OleDbCommand(sql1, conn)
        myread = mycmd.ExecuteReader()
```

```
For counter = 0 To index - 1
            sq12 = "INSERT INTO isi(nopsn, kdbrg, jmlpsn,hrgpsn) " \alpha"VALUES('" & _
            txtkd.Text & "','" & _
            ListView1.Items(counter).SubItems(0).Text & "','" & _
ListView1.Items(counter).SubItems(4).Text & "','" & _
            ListView1.Items(counter).SubItems(5).Text & "')"
            If conn.State <> ConnectionState.Closed Then conn.Close()
            conn.Open()
            mycmd = New OleDbCommand(sql2, conn)
            myread = mycmd.ExecuteReader()
        Next
        MessageBox.Show("DATA PESANAN BARANG BERHASIL DISIMPAN")
        Call bersih()
        ' viewpesanan.Show()
        If myread.Read Then
            strTemp = Mid(myread.Item("nopsn"), 3, 2)
        Else
            txtkd.Text = "PS01"
            Exit Sub
        End If
        strValue = Val(strTemp) + 1
        txtkd.Text = "PS" & Mid("00", 1, 2 - strValue.Length) & strValue +
1
    End Sub
    Sub bersih()
        txtkdsup.Text = ""
       txtnmsup.Text = ""
       txtalamat.Text = ""
       txtkdbr.Text = ""
       txtnmbr.Text = ""
       txtsat.Text = ""
       txtharpes.Text = ""
       txtjml.Text = ""
       txttot.Text = ""
       txtkdbr.Focus()
    End Sub
    Private Sub btnkeluar_Click(ByVal sender As System.Object, ByVal e As
System.EventArgs) Handles btnkeluar.Click
       Me.Dispose()
    End Sub
    Private Sub btnbatal_Click(ByVal sender As System.Object, ByVal e As
System.EventArgs) Handles btnbatal.Click
       Call bersih()
    End Sub
```
Private Sub Label14\_Click(ByVal sender As System.Object, ByVal e As System.EventArgs) Handles Label14.Click

End Sub End Class

### CLASS BARANG

```
Imports System.Data.OleDb
Imports System.Data
Public Class Classbrg
   Private xkode As String
   Private xnama As String
   Private xsatuan As String
   Private xharga As Double
   Private xstok As Double
   Dim sql As String = ""
   Dim mycmd As OleDbCommand
   Dim myread As OleDbDataReader
   Dim hasrow As Boolean
#Region "property"
    Public Property kode() As String
       Get
            Return xkode
        End Get
        Set(ByVal value As String)
            xkode = value
        End Set
    End Property
    Public Property nama() As String
       Get
            Return xnama
        End Get
        Set(ByVal value As String)
           xnama = value
        End Set
    End Property
    Public Property satuan() As String
       Get
           Return xsatuan
        End Get
        Set(ByVal value As String)
           xsatuan = value
        End Set
    End Property
    Public Property harga() As Double
        Get
            Return xharga
        End Get
        Set(ByVal value As Double)
           xharga = value
        End Set
    End Property
    Public Property stok() As Double
        Get
```

```
Return xstok
         End Get
         Set(ByVal value As Double)
             xstok = value
         End Set
    End Property
#End Region
#Region "method"
    Public Function simpan() As Integer
         sgl = "INSERT INTO barang(kdbrg,nmbrg,satuan,harga,stok) " & _"VALUES('" & xkode & "','" & xnama & "','" & xsatuan & "','" &
xharga & "','" & xstok & "')"
         conn = New OleDbConnection(strconn)
         If conn.State <> ConnectionState.Closed Then conn.Close()
         conn.Open()
         mycmd = New OleDbCommand(sql, conn)
         Return mycmd.ExecuteNonQuery
    End Function
    Public Function hapus(ByVal varkodebrg As String) As Integer
         sql = "DELETE FROM barang WHERE kdbrg='" & varkodebrg & "'"
         conn = New OleDbConnection(strconn)
         If conn.State <> ConnectionState.Closed Then conn.Close()
         conn.Open()
         mycmd = New OleDbCommand(sql, conn)
         Return mycmd.ExecuteNonQuery
    End Function
    Public Function ubah(ByVal varkodebrg As String) As Integer
         sql = "UPDATE barang SET nmbrg = ' " & xnama & " ', " & _"satuan='" & xsatuan & "',harga='" & xharga & "',stok='" & xstok &
\mathbb{R} \mathbb{R} \mathbb{R} \mathbb{R} \mathbb{R} \mathbb{R} \mathbb{R} \mathbb{R} \mathbb{R} \mathbb{R} \mathbb{R} \mathbb{R} \mathbb{R} \mathbb{R} \mathbb{R} \mathbb{R} \mathbb{R} \mathbb{R} \mathbb{R} \mathbb{R} \mathbb{R} \mathbb{R} \mathbb{R} \mathbb{R} \mathbb{" WHERE kdbrg='" & varkodebrg & "'"
         conn = New OleDbConnection(strconn)
         If conn.State <> ConnectionState.Closed Then conn.Close()
         conn.Open()
         mycmd = New OleDbCommand(sql, conn)
         Return mycmd.ExecuteNonQuery
    End Function
#End Region
End Class
CLASS PELANGGAN
Imports System.Data.OleDb
Imports System.Data
Public Class Classpelanggan
    Private xkode As String
    Private xnama As String
    Private xsatuan As String
     ' Private xharga As Double
    Private xstok As String
    Dim sql As String = ""
    Dim mycmd As OleDbCommand
    Dim myread As OleDbDataReader
    Dim hasrow As Boolean
```

```
#Region "property"
    Public Property kode() As String
        Get
            Return xkode
        End Get
        Set(ByVal value As String)
           xkode = value
        End Set
    End Property
    Public Property nama() As String
        Get
            Return xnama
        End Get
        Set(ByVal value As String)
           xnama = value
        End Set
    End Property
    Public Property satuan() As String
        Get
            Return xsatuan
        End Get
        Set(ByVal value As String)
           xsatuan = value
        End Set
    End Property
    Public Property stok() As String
       Get
           Return xstok
        End Get
        Set(ByVal value As String)
           xstok = value
        End Set
    End Property
#End Region
#Region "method"
    Public Function simpan() As Integer
        sql = "INSERT INTO pelanggan(kdpel,nmpel,alamat,telp) " &
       "VALUES('" & xkode & "','" & xnama & "','" & xsatuan & "', '" &
xstok & "')"
        conn = New OleDbConnection(strconn)
        If conn.State <> ConnectionState.Closed Then conn.Close()
        conn.Open()
        mycmd = New OleDbCommand(sql, conn)
        Return mycmd.ExecuteNonQuery
    End Function
    Public Function hapus(ByVal varkodebrg As String) As Integer
        sql = "DELETE FROM pelanggan WHERE kdpel='" & varkodebrg & "'"
        conn = New OleDbConnection(strconn)
        If conn.State <> ConnectionState.Closed Then conn.Close()
        conn.Open()
        mycmd = New OleDbCommand(sql, conn)
        Return mycmd.ExecuteNonQuery
    End Function
```

```
Public Function ubah(ByVal varkodebrg As String) As Integer
        sql = "UPDATE pelanggan SET nmpel ='" & xnama & "'," & _
        "alamat='" & xsatuan & "',telp='" & xstok & "'" & _{-}" WHERE kdpel='" & varkodebrg & "'"
        conn = New OleDbConnection(strconn)
        If conn.State <> ConnectionState.Closed Then conn.Close()
        conn.Open()
        mycmd = New OleDbCommand(sql, conn)
        Return mycmd.ExecuteNonQuery
   End Function
#End Region
End Class
CLASS NOTA
Imports System.Data.OleDb
Imports System.Data
Public Class Classnota
    Private xkode As String
    Private xnama As String
   Private xsatuan As String
   Dim sql As String = ""
   Dim mycmd As OleDbCommand
   Dim myread As OleDbDataReader
   Dim hasrow As Boolean
#Region "property"
    Public Property kode() As String
       Get
           Return xkode
        End Get
        Set(ByVal value As String)
           xkode = value
        End Set
    End Property
    Public Property nama() As String
       Get
           Return xnama
        End Get
        Set(ByVal value As String)
           xnama = value
        End Set
    End Property
    Public Property satuan() As String
       Get
           Return xsatuan
        End Get
        Set(ByVal value As String)
           xsatuan = value
        End Set
   End Property
#End Region
```

```
Public Function simpan() As Integer
    sql = "INSERT INTO nota(nonota, tqlnota, nopsn) " &
   "VALUES('" & xkode & "','" & xnama & "','" & xsatuan & "')"
    conn = New OleDbConnection(strconn)
    If conn.State <> ConnectionState.Closed Then conn.Close()
    conn.Open()
    mycmd = New OleDbCommand(sql, conn)Return mycmd. ExecuteNonQuery
End Function
```
End Class

### **MENU UTAMA**

```
Public Class MenuUtama
```

```
Private Sub MASTERToolStripMenuItem_Click(ByVal sender As
System. Object, ByVal e As System. EventArgs) Handles
MASTERToolStripMenuItem.Click
```
End Sub

```
Private Sub ENTRYBARANGToolStripMenuItem Click(ByVal sender As
System. Object, ByVal e As System. EventArgs) Handles
ENTRYBARANGToolStripMenuItem.Click
        MasterBarang. Show()
    End Sub
    Private Sub ENTRYPELANGGANToolStripMenuItem Click(ByVal sender As
System. Object, ByVal e As System. EventArgs) Handles
ENTRYPELANGGANToolStripMenuItem.Click
       masterpelanggan. Show()
    End Sub
```

```
Private Sub ENTRYPESANANToolStripMenuItem_Click(ByVal sender As
System. Object, ByVal e As System. EventArgs) Handles
ENTRYPESANANToolStripMenuItem.Click
        TransaksiPesanan.Show()
    End Sub
```

```
Private Sub CETAKNOTAToolStripMenuItem Click(ByVal sender As
System. Object, ByVal e As System. EventArgs) Handles
CETAKNOTAToolStripMenuItem.Click
       transaksiNota.Show()
    End Sub
```

```
Private Sub CETAKLAPORANPENJUALANToolStripMenuItem_Click(ByVal sender
As System. Object, ByVal e As System. EventArgs) Handles
CETAKLAPORANPENJUALANToolStripMenuItem.Click
        laporan. Show ()
```

```
End Sub
```

```
Private Sub KELUARToolStripMenuItem Click(ByVal sender As
System. Object, ByVal e As System. EventArgs) Handles
KELUARToolStripMenuItem.Click
       Me.Close()
    End Sub
```
Private Sub MenuUtama Load (ByVal sender As System. Object, ByVal e As System.EventArgs) Handles MyBase.Load

```
End Sub
End Class
PILIH ISI
Imports System.Data.OleDb
Imports System.Data
Public Class pilihisi
    Public tkode, tnama, tsat, tharga
    ' Dim obj As New Classobat
    Dim mycmd As OleDbCommand
    Dim myread As OleDbDataReader
    Dim sql As String
    Private Sub pilihisi_Load(ByVal sender As System.Object, ByVal e As
System.EventArgs) Handles MyBase.Load
        Dim x As Integer
        sql = "select nopsn,kdbrg,jmlpsn,hrgpsn from isi order by nopsn
asc"
        conn = New OleDbConnection(strconn)
        If conn.State <> ConnectionState.Closed Then conn.Close()
        conn.Open()
        mycmd = New OleDbCommand(sql, conn)
        myread = mycmd.ExecuteReader
        Try
            While myread.Read = True
                x = Val(counter.Text)
                counter.Text = Str(Val(counter.Text) + 1)With ListView1
                    .Items.Add("")
                    .Items(ListView1.Items.Count - 1).SubItems.Add("")
                    .Items(ListView1.Items.Count - 1).SubItems.Add("")
                    .Items(ListView1.Items.Count - 1).SubItems.Add("")
                    ' .Items(ListView1.Items.Count - 1).SubItems.Add("")
                    .Items(x).SubItems(0).Text = myread.GetString(0)
                    . Items(x). SubItems(1). Text = myread. GetString(1)
                    .Items(x).SubItems(2).Text = myread.GetValue(2)
                    .Items(x).SubItems(3).Text = myread.GetValue(3)
                    '.Items(x).SubItems(4).Text = myread.GetValue(4)
                End With
            End While
        Finally
            myread.Close()
        End Try
        conn.Close()
    End Sub
    Private Sub ListView1_Click(ByVal sender As Object, ByVal e As
System.EventArgs) Handles ListView1.Click
        tkode = ListView1.SelectedItems(0).SubItems(0).Text.ToString
        tnama = ListView1.SelectedItems(0).SubItems(1).Text.ToString
```

```
tsat = ListView1.SelectedItems(0).SubItems(2).Text.ToString
        tharga = ListView1.SelectedItems(0).SubItems(3).Text.ToString
        'tstok = ListView1.SelectedItems(0).SubItems(4).Text.ToString
        Me.Close()
    End Sub
    Private Sub ListView1_SelectedIndexChanged(ByVal sender As
System.Object, ByVal e As System.EventArgs) Handles
ListView1.SelectedIndexChanged
    End Sub
End Class
PILIH OBAT
Imports System.Data.OleDb
Imports System.Data
Public Class pilihobat
    Public tkode, tnama, tsat, tharga, tstok
    Dim obj As New Classbrg
    Dim mycmd As OleDbCommand
    Dim myread As OleDbDataReader
    Dim sql As String
    Private Sub pilihobat_Load(ByVal sender As System.Object, ByVal e As
System.EventArgs) Handles MyBase.Load
        Dim x As Integer
        sql = "select kdbrg,nmbrg,satuan,harga,stok from barang order by
kdbrg asc"
        conn = New OleDbConnection(strconn)
        If conn.State <> ConnectionState.Closed Then conn.Close()
        conn.Open()
        mycmd = New OleDbCommand(sql, conn)
        myread = mycmd.ExecuteReader
        Try
            While myread.Read = True
                x = Val(counter.Text)counter.Text = Str(Val(counter.Text) + 1)With ListView1
                    .Items.Add("")
                    .Items(ListView1.Items.Count - 1).SubItems.Add("")
                    .Items(ListView1.Items.Count - 1).SubItems.Add("")
                    .Items(ListView1.Items.Count - 1).SubItems.Add("")
                    .Items(ListView1.Items.Count - 1).SubItems.Add("")
                    .Items(x).SubItems(0).Text = myread.GetString(0)
                    . Items(x).SubItems(1).Text = myread.GetString(1)
                    .Items(x).SubItems(2).Text = myread.GetString(2)
                    .Items(x).SubItems(3).Text = myread.GetValue(3)
                    .Items(x).SubItems(4).Text = myread.GetValue(4)
```
End With

End While Finally

```
myread.Close()
        End Try
        conn.Close()
    End Sub
    Private Sub ListView1_Click(ByVal sender As Object, ByVal e As
System.EventArgs) Handles ListView1.Click
        tkode = ListView1.SelectedItems(0).SubItems(0).Text.ToString
        tnama = ListView1.SelectedItems(0).SubItems(1).Text.ToString
        tsat = ListView1.SelectedItems(0).SubItems(2).Text.ToString
        tharga = ListView1.SelectedItems(0).SubItems(3).Text.ToString
        tstok = ListView1.SelectedItems(0).SubItems(4).Text.ToString
        Me.Close()
    End Sub
    Private Sub ListView1_SelectedIndexChanged(ByVal sender As
System.Object, ByVal e As System.EventArgs) Handles
ListView1.SelectedIndexChanged
    End Sub
End Class
PILIH PELANGGAN
Imports System.Data.OleDb
Imports System.Data
Public Class pilihPelanggan
    Public tkode, tnama, tsat, tharga
    Dim obj As New Classbrg
    Dim mycmd As OleDbCommand
    Dim myread As OleDbDataReader
    Dim sql As String
    Private Sub pilihPelanggan_Load(ByVal sender As System.Object, ByVal e
As System.EventArgs) Handles MyBase.Load
        Dim x As Integer
        sql = "select kdpel,nmpel,alamat,telp from pelanggan order by kdpel
asc"
        conn = New OleDbConnection(strconn)
        If conn.State <> ConnectionState.Closed Then conn.Close()
        conn.Open()
        mycmd = New OleDbCommand(sql, conn)
        myread = mycmd.ExecuteReader
        Try
            While myread.Read = True
                x = Val(counter.Fext)counter.Text = Str(Val(counter.Text) + 1)With ListView1
                    .Items.Add("")
                    .Items(ListView1.Items.Count - 1).SubItems.Add("")
                    .Items(ListView1.Items.Count - 1).SubItems.Add("")
                    .Items(ListView1.Items.Count - 1).SubItems.Add("")
                     ' .Items(ListView1.Items.Count - 1).SubItems.Add("")
                    . Items(x). SubItems(0). Text = myread. Getsstring(0). Items(x). SubItems(1). Text = myread. GetString(1)
                    . Items(x). SubItems(2). Text = myread. GetString(2)
```

```
. Items(x). SubItems(3). Text = myread. GetString(3)
                    '.Items(x).SubItems(4).Text = myread.GetValue(4)
                End With
            End While
        Finally
            myread.Close()
        End Try
        conn.Close()
    End Sub
    Private Sub ListView1_Click(ByVal sender As Object, ByVal e As
System.EventArgs) Handles ListView1.Click
        tkode = ListView1.SelectedItems(0).SubItems(0).Text.ToString
        tnama = ListView1.SelectedItems(0).SubItems(1).Text.ToString
        tsat = ListView1.SelectedItems(0).SubItems(2).Text.ToString
        tharga = ListView1.SelectedItems(0).SubItems(3).Text.ToString
        'tstok = ListView1.SelectedItems(0).SubItems(4).Text.ToString
       Me.Close()
    End Sub
    Private Sub ListView1_SelectedIndexChanged(ByVal sender As
System.Object, ByVal e As System.EventArgs) Handles
ListView1.SelectedIndexChanged
   End Sub
End Class
PILIH PESANAN
Imports System.Data.OleDb
Imports System.Data
Public Class pilihpesanan
    Public tkode, tnama, tsat
    ' Dim obj As New Classobat
   Dim mycmd As OleDbCommand
    Dim myread As OleDbDataReader
    Dim sql As String
    Private Sub pilihpesanan_Load(ByVal sender As System.Object, ByVal e As
System.EventArgs) Handles MyBase.Load
        Dim x As Integer
        sql = "select nopsn,tglpsn,kdpel from pesanan order by nopsn asc"
        conn = New OleDbConnection(strconn)
        If conn.State <> ConnectionState.Closed Then conn.Close()
        conn.Open()
        mycmd = New OleDbCommand(sql, conn)
        myread = mycmd.ExecuteReader
       Try
            While myread.Read = True
                x = Val(counter.Fext)counter.Text = Str(Val(counter.Text) + 1)With ListView1
```

```
.Items.Add("")
.Items(ListView1.Items.Count - 1).SubItems.Add("")
.Items(ListView1.Items.Count - 1).SubItems.Add("")
 ' .Items(ListView1.Items.Count - 1).SubItems.Add("")
' .Items(ListView1.Items.Count - 1).SubItems.Add("")
. Items(x). SubItems(0). Text = myread. GetString(0)
. Items(x). SubItems(1). Text = myread. GetDateTime(1)
. Items(x). SubItems(2). Text = myread. GetString(2)
 . Items(x).SubItems(3).Text = myread.GetString(3)
'.Items(x).SubItems(4).Text = myread.GetValue(4)
```

```
End With
```

```
End While
        Finally
           myread.Close()
        End Try
        conn.Close()
    End Sub
    Private Sub ListView1_Click(ByVal sender As Object, ByVal e As
System.EventArgs) Handles ListView1.Click
       tkode = ListView1.SelectedItems(0).SubItems(0).Text.ToString
        tnama = ListView1.SelectedItems(0).SubItems(1).Text.ToString
        tsat = ListView1.SelectedItems(0).SubItems(2).Text.ToString
        ' tharga = ListView1.SelectedItems(0).SubItems(3).Text.ToString
        'tstok = ListView1.SelectedItems(0).SubItems(4).Text.ToString
        Me.Close()
```

```
End Sub
```
Private Sub ListView1\_SelectedIndexChanged(ByVal sender As System.Object, ByVal e As System.EventArgs) Handles ListView1.SelectedIndexChanged

End Sub End Class VIEW NOTA Imports System.Data.OleDb Imports System.Data Public Class viewNota Dim cnn As OleDbConnection Dim cmd As OleDbCommand Dim dreader As OleDbDataReader

Private Sub viewNota\_Load(ByVal sender As System.Object, ByVal e As System.EventArgs) Handles MyBase.Load

```
CrystalReportViewer1.SelectionFormula = "{nota.nonota}='" &
transaksiNota.txtkd.Text & "'"
        CrystalReportViewer1.RefreshReport()
```
End Sub

Private Sub CrystalReportViewer1\_Load(ByVal sender As System.Object, ByVal e As System.EventArgs) Handles CrystalReportViewer1.Load

### End Sub End Class VIEW LAPORAN

Public Class viewLaporan

Private Sub viewLaporan\_Load(ByVal sender As System.Object, ByVal e As System.EventArgs) Handles MyBase.Load

End Sub

Private Sub CrystalReportViewer1\_Load(ByVal sender As System.Object, ByVal e As System.EventArgs) Handles CrystalReportViewer1.Load

End Sub End Class

# LAPORAN

Public Class laporan

Private Sub Label7\_Click(ByVal sender As System.Object, ByVal e As System.EventArgs) Handles Label7.Click

End Sub

```
Private Sub btntambah_Click(ByVal sender As System.Object, ByVal e As
System.EventArgs) Handles btntambah.Click
       Me.Dispose()
    End Sub
   Private Sub Button1_Click(ByVal sender As System.Object, ByVal e As
System.EventArgs) Handles Button1.Click
       viewLaporan.Show()
```
End Sub

Private Sub laporan\_Load(ByVal sender As System.Object, ByVal e As System.EventArgs) Handles MyBase.Load

End Sub End Class